# Задача II. Билярд

Нека си представим билярдна маса, проектирана в двуизмерната равнина като два долепени един над друг еднакви правоъгълника, където ъглите на всеки са джобовете на масата *(за улеснение ъглите и бялата топка ще ги разглеждаме като точки в равнината)*. Двойките им общи ъгли на двата правоъгълника няма да разглеждаме като отделни джобове, а като двата средни. Размерите на всеки правоъгълник ще бележим с **X** и **Y**, като и двете числа са естествени. Долният ляв джоб на масата ще се проектира в началото на координатната система т.е. точката **А(0, 0)** и тъй като правоъгълниците ще са успоредни на ординатната ос, следва, че долният десен ще има координати **B(X, 0)**, горният ляв **E(0, 2\*Y)**, а горният десен **D(X, 2\*Y)**. Аналогично двата средни джоба ще имат координати **F(0, Y)** и **C(X, Y)**. Бялата топка ще бележим с точката **W(U, V)** и се гарантира, че ще се намира в правоъгълника **ABDE**. Като всички други играли някога билярд, ние също искаме да се научим да правим трикове, но тъй като никога не сме правили такива, ще трябва да започнем от най-лесните. Един от тях изисква от нас да ударим "бялата топка" така, че тя да се "блъсне" в определени страни на правоъгълника в определен предварително ред, след което да влезе в избран от нас джоб.

Преведено на по-разбираем език се иска да определим под какъв ъгъл*(в радиани)* спрямо права минаваща през точката **W** и успоредна на ординатната ос трябва да я "ударим", така че след като тя се "блъсне" в поредица от предварително зададени страни на правоъгълника *K1, K2, …, K<sup>n</sup>*  $(K_i \in \{AB, BE, ED, EA\})$  ще "влезе" в точката *(джоба)* **J** *(J е някоя от точките в ъглите на правоъгълниците т.е.*  $J \in \{A, B, C, D, E, F\}$ .

*Забележка: Търсеният от нас ъгъл може да бъде положителен или отрицателен в зависимост от това в коя полуравнина ще се намира той спрямо успоредната права (вижте визуализацията на примерите).*

#### **Вход:**

На първия ред от входния файл **billiard.in** въвеждаме четири естествени числа **X, Y, U** и **V**. На втория ред се намира числото **N**.

Следват **N** реда с по два символа описващи всяка от страните *K<sup>i</sup>* .

И на последния ред от файла се намира един символ отговарящ за точката **J**.

#### **Изход:**

На единствения ред в изходния файл **billiard.out** трябва да се намира търсеният ъгъл в радиани с точност до 6 знака след десетичната запетая.

### **Ограничения:**

0 < **N** < 100 000 0 < **X**, **Y** < 100

*Ограничението за време на изпълнение на програмата е 1 секундa.*

# **Примери:**

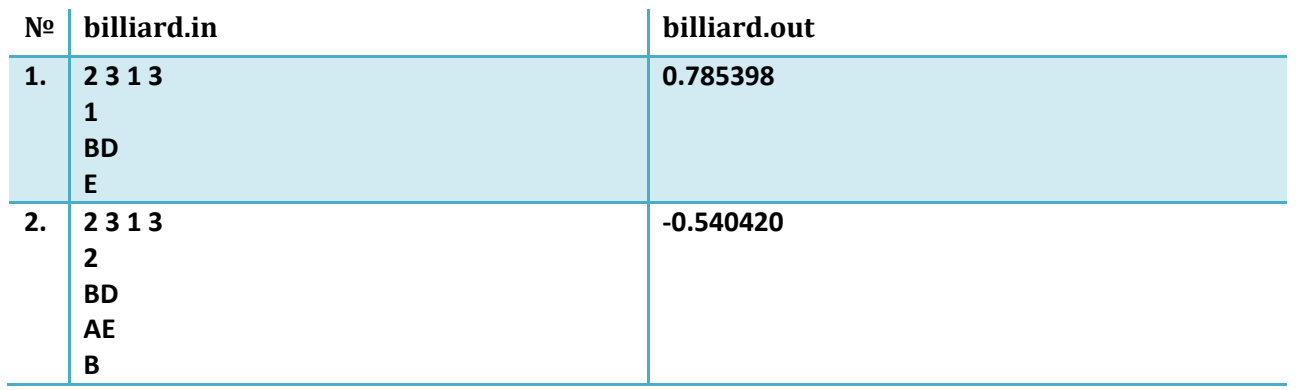

## **Визуализация на примерите:**

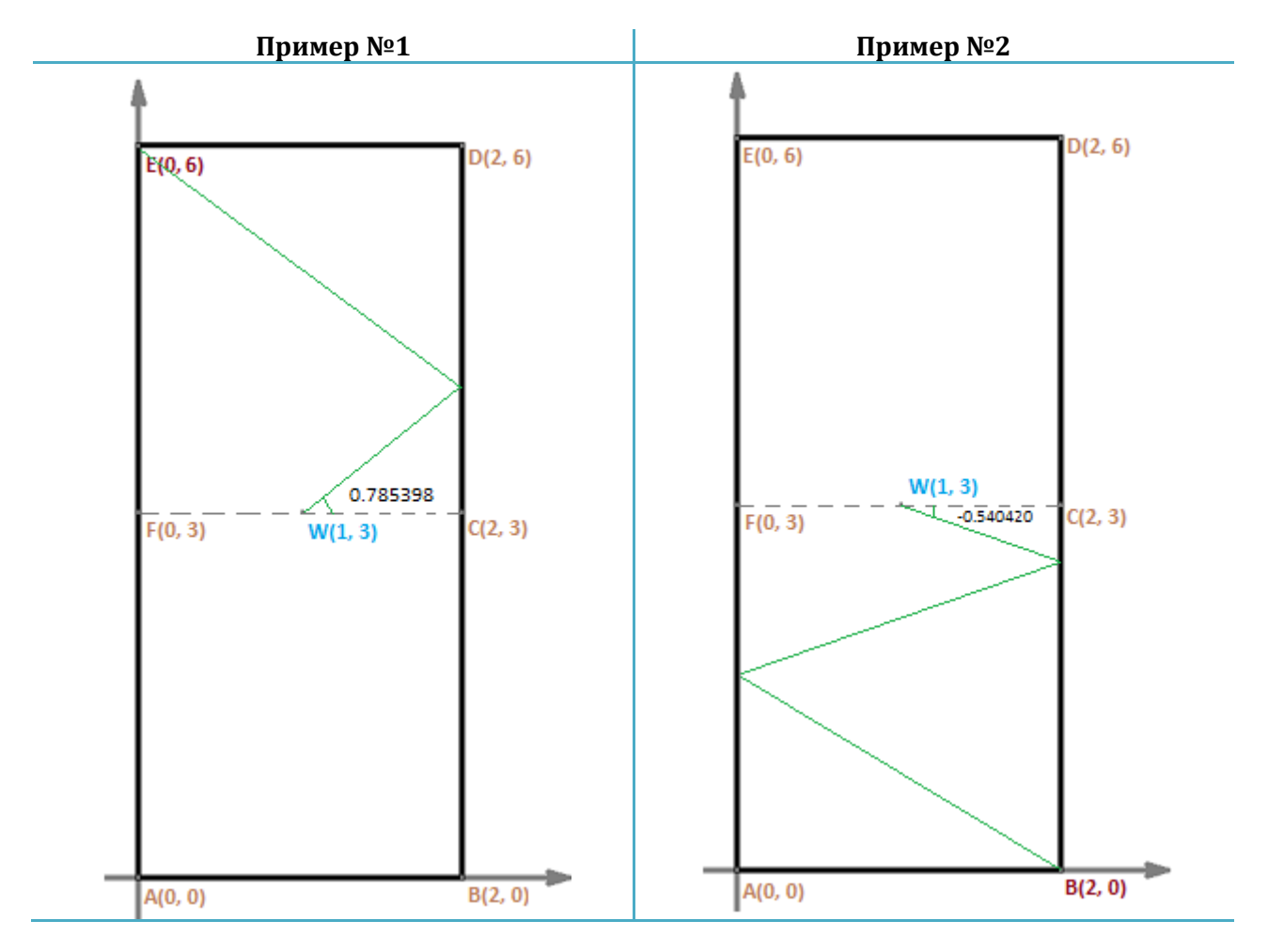